## SAP ABAP table RSBPCW WK STATUS {BPC Work Status: Meta Info for Work Status}

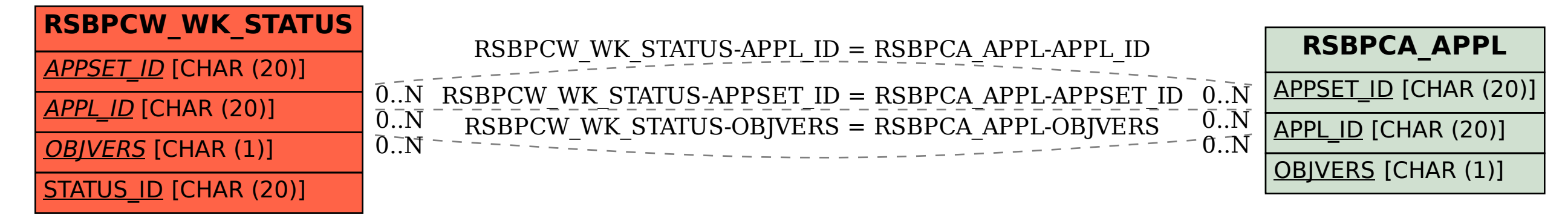